# Pedra, paper, tisores P80812<sub>ca</sub>

Olimpíada Informàtica Catalana 2023, Final (2023-04-22)

El joc "pedra, paper, tisores" és ben conegut: la pedra guanya a les tisores, el paper guanya a la pedra, i les tisores guanyen al paper. En aquest problema haureu de fer un autòmat basat en aquest joc.

Teniu una graella  $n \times m$  amb tres tipus de caràcters: 'R' per a pedra, 'P' per a paper, i 'S' per a tisores. Suposeu que el tauler "dóna la volta" tant horitzontalment com verticalment. És a dir, considerem la fila superior veïna de la fila inferior, i la columna de l'esquerra veïna de la columna de la dreta. Així doncs, cada casella té exactament vuit caselles adjacents, ja sigui horitzontalment, verticalment o en diagonal.

El tauler es transforma segons aquesta regla: Cada caràcter que tingui almenys tres caràcters adjacents que el guanyin, canvia a aquell caràcter. Per exemple, si una 'R' té almenys tres 'P' al voltant, la 'R' canviarà a 'P'. Tots els canvis del tauler es fan alhora.

Escriviu el resultat de transformar la graella *t* vegades.

## **Entrada**

Les tres primeres línies de l'entrada contenen els enters *n*, *m* i *t*: les mides de la graella i el nombre de torns. A continuació venen *n* línies amb *m* caràcters cadascuna, triats entre 'R', ' $P'$  i 's'. Podeu suposar que *n* i *m* estan entre 3 i 100, i que *t* està entre 1 i 50.

### **Sortida**

Dibuixeu una graella amb  $10n \times 10m$  píxels amb el resultat de les *t* transformacions. Cada casella de la graella s'ha de pintar amb un quadrat de  $10 \times 10$  píxels, de color 'Red' si és pedra, 'Green' si és paper, i 'Blue' si és tisora.

### **Exemple d'entrada 1**

9 14 1 RRRRRRRSSSSSSS RRPRRRRSSSSPSS RRRRRRRSSSSSSS PPPPPPPRRRRRRR PPSPPPPRRRRSRR PPPPPPPRRRRRRR SSSSSSSPPPPPPPP SSRSSSSPPPPRPP SSSSSSSPPPPPPP

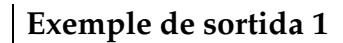

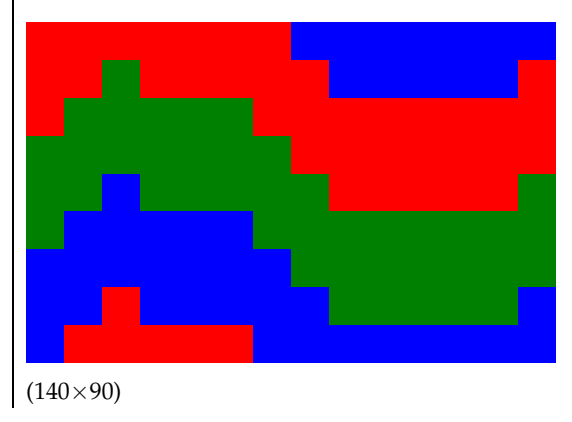

### **Exemple d'entrada 2**

7 20  $\overline{a}$ SSSSSSSSSSSSSSSSSSSS SRRRRRRRRRRRRRRRRRRS SRPPPPPPPPPPPPPPPPRS SRPSSSSSSSSSSSSSSPRS SRPPPPPPPPPPPPPPPPRS SRRRRRRRRRRRRRRRRRRS SSSSSSSSSSSSSSSSSSSS

### **Exemple d'entrada 3**

30 30 50 PPPPPRRRRRRRRRRRRRRRRRRRRRRRRR PPPPPPRRRRRRRRRRRRRRRRRRRRRRRR PPPPPPPRRRRRRRRRRRRRRRRRRRRRRR PPPPPPPPRRRRRRRRRRRRRRRRRRRRRR PPPPPPPPPRRRRRRRRRRRRRRRRRRRRR PPPPPPPPPPRRRRRRRRRRRRRRRRRRRR PPPPPPPPPPPRRRRRRRRRRRRRRRRRRR PPPPPPPPPPPPRRRRRRRRRRRRRRRRRR PPPPPPPPPPPPPRRRRRRRRRRRRRRRRR PPPPPPPPPPPPPPRRRRRRRRRRRRRRRR PPPPPPPPPPPPPPPRRRRRRRRRRRRRRR PPPPPPPPPPPPPPPPRRRRRRRRRRRRRR PPPPPPPPPPPPPPPPPRRRRRRRRRRRRR PPPPPPPPPPPPPPPPPPRRRRRRRRRRRR PPPPPPPPPPPPPPPPPPPRRRRRRRRRRR PPPPPPPPPPPPPPPPPPPSSSSSSSSSSS PPPPPPPPPPPPPPPPPPSSSSSSSSSSSS PPPPPPPPPPPPPPPPPSSSSSSSSSSSSS PPPPPPPPPPPPPPPPSSSSSSSSSSSSSS PPPPPPPPPPPPPPPSSSSSSSSSSSSSSS PPPPPPPPPPPPPPSSSSSSSSSSSSSSSS PPPPPPPPPPPPPSSSSSSSSSSSSSSSSS PPPPPPPPPPPPSSSSSSSSSSSSSSSSSS PPPPPPPPPPPSSSSSSSSSSSSSSSSSSS PPPPPPPPPPSSSSSSSSSSSSSSSSSSSS PPPPPPPPPSSSSSSSSSSSSSSSSSSSSS PPPPPPPPSSSSSSSSSSSSSSSSSSSSSS PPPPPPPSSSSSSSSSSSSSSSSSSSSSSS PPPPPPSSSSSSSSSSSSSSSSSSSSSSSS PPPPPSSSSSSSSSSSSSSSSSSSSSSSSS

### Informació del problema

Autor : Félix Moreno Generació : 2024-07-02 10:29:13

© *Jutge.org*, 2006–2024. https://jutge.org

#### **Exemple de sortida 2**

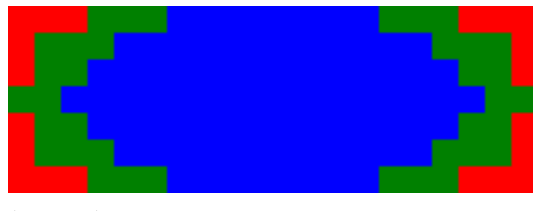

 $(200\times70)$ 

## **Exemple de sortida 3**

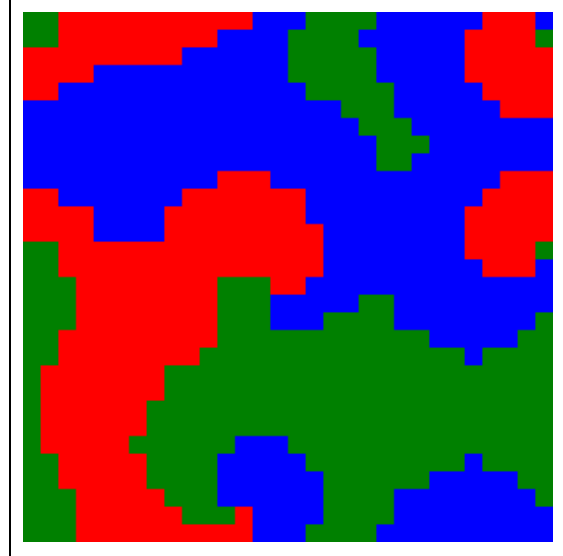

 $(300\times300)$